**第1部** [ご購入はこちら](https://shop.cqpub.co.jp/hanbai/booklist/series/Interface/)

**<sup>第</sup>4<sup>章</sup>**

**対応OSからlibcameraとPicamera2の使い方まで**

# ラズパイ 5対応! カメラ ドライバ&コマンドの基本

**エンヤ ヒロカズ**

| 表1<br>ラズベリー・パイ   OSバージョン | ラズベリー・パイ        |   | legacy $\dot{\mathcal{D}}$ S libcam<br>表3<br>ドの変更点 |
|--------------------------|-----------------|---|----------------------------------------------------|
| 本 体とサポー ト                | Bookworm (推奨)   |   | カメラ・ドライバ                                           |
| OSの対応                    | Bullseye (レガシー) | × |                                                    |
|                          | Bustar          |   | 状態                                                 |

**表 2 ラズベリー・パイOSとカメラ・ドライバの対応**

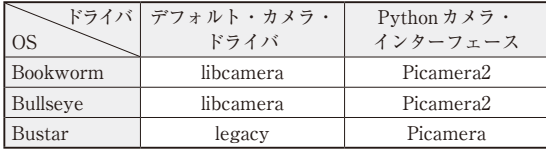

注: Bustarでもlibcameraはインストール可能

ラズベリー・パイ5が登場して,国内でも販売が開 始されました.また,OSも新しくBookwormが登場 しました. 前バージョンのBullseyeも引き続き Legacy OSとして提供されています. また. 64ビッ ト版と32ビット版の両方が提供されており、選択肢 が増えています.

## **対応OSとカメラ関連 ソフトウェアの対応**

#### ● ラズパイ5で使えるのOSはBookwormのみ

ラズベリー・パイ本体とサポートOSの対応を**表1**に 示します. ラズベリー・パイ4ではBullseyeの前バー ジョンのBustarから最新版のBookwormまで使用でき ますが,ラズベリー・パイ5はBookwormのみが使え ます.また,32/64ビット版はどちらも使えます.

#### ● カメラ・ドライバ libcamera

Bullseye OSから、新しいカメラ・ドライバlibcamera が導入されており,カメラ周りのコマンドが変更に なっています.libcameraはオープンソースのカメラ・ サポート・ライブラリです.カメラ信号処理はISPと 呼ばれる専用のプロセッサで処理されており,デバイ スにより大きく異なります. また、ベンダ独自のノウ ハウも多く,多くの機能はクローズドで開示されてお らず,自由にアクセスできず,ベンダの定めた独自

**表 3 legacyから libcameraになったことによるカメラ・コマン ドの変更点**

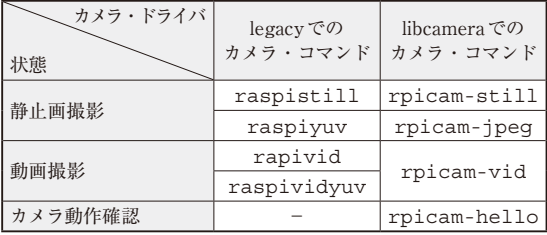

注:rpicamの名称は従来はlibcameraだった. 現時点では シンボリック・リンクが張られており,使用可能であるが将 来は非推奨になる予定

APIを使う必要がありました.これらの問題を解決す るために,ベンダのコアIPは保護した上で,共通な APIが定義されました.

libcameraよりも前のlegacy環境では、接続できる カメラは限られており,カメラ操作パラメータの自由 度も多くありませんでした. libcameraはオープン ソースなので,ユーザが自由に機能を拡張できます. **表 2**にOSとカメラ・ドライバの対応を示します.

#### ● カメラ・コマンドの変更

カメラを使う場合はターミナルからコマンドを入力 します. 従来の環境(legacy)では、静止画撮影は raspistill,動画撮影はraspividコマンドを 使っていました. しかし. libcameraになって一新さ れました. それぞれrpicam-still, rpicamvidコマンドに変更されています. 従来のコマンド は使用できません.コマンドの一覧を**表 3**に示します.

### **libcameraのコマンド**

#### ● 動作確認

カメラを接続後,動作確認が必要ですが,便利なコ マンドがあります. libcamera版hello worldです. 次 のコマンドをターミナルから入力します.

\$ rpicam-hellod

引数なしで起動すると,画面全体にカメラのプレ